## **Схема строительства (создания) ОС в 1С**

СТРОИТЕЛЬСТВО (СОЗДАНИЕ) ОС

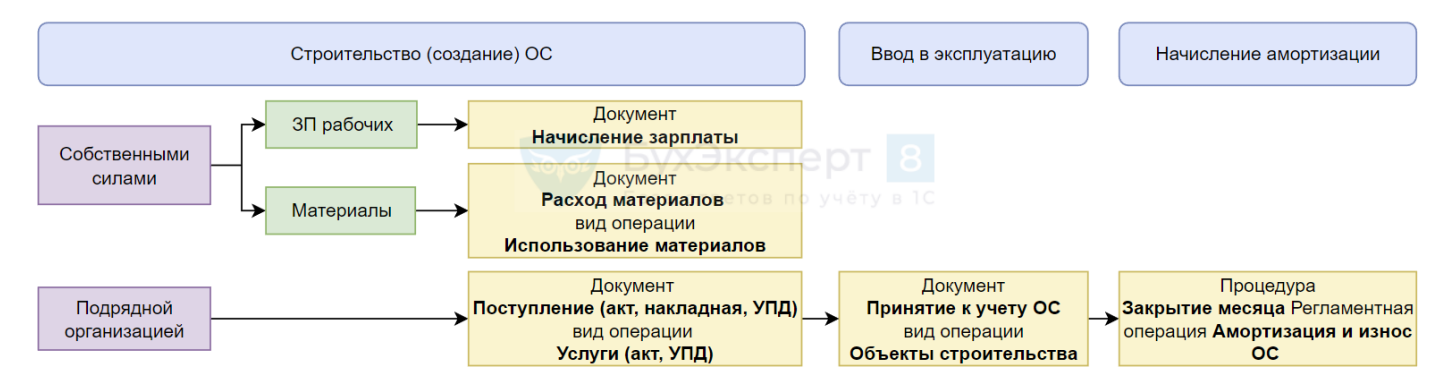